<span id="page-0-0"></span>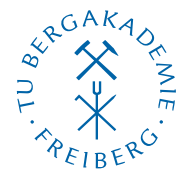

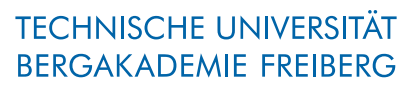

Die Ressourcenuniversität. Seit 1765.

Abteilung Marketing und Studienberatung TUBAF-LaTeX-Projekt

# Die Klasse »TUBAFarbeiten«

Version 2.5.1 – »Freiesleben«

Thomas Benkert

1. April 2019

Die LaTeX-Klasse »TUBAFarbeiten« unterstützt den Anwender bei der Erstellung von Qualifikationsarbeiten in LaTeX nach Vorgaben des Corporate Designs (CD) der TU Bergakademie Freiberg.

Es wird eine gestaltete Titelseite, eine Sprachunterstützung, die Selbständigkeitserklärung, eine Wahl zwischen durchgehender und abschnittsweiser Numerierung und anderes mehr geboten.

Homepage: <http://latex.tu-freiberg.de>

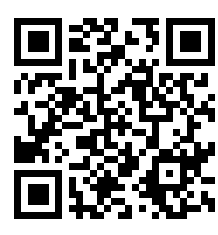

latex@tu-freiberg.de Support:

# <span id="page-1-0"></span>Lizenz

Dieses Werk ist unter einem Creative Commons Namensnennung – Keine Bearbeitung 3.0 Deutschland Lizenzvertrag lizenziert.

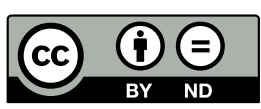

Um die Lizenz anzusehen, gehen Sie bitte zu [http://creativecommons.org/](http://creativecommons.org/licenses/by-nd/3.0/de/)

[licenses/by-nd/3.0/de/](http://creativecommons.org/licenses/by-nd/3.0/de/) oder schicken Sie einen Brief an Creative Commons, 171 Second Street, Suite 300, San Francisco, California 94105, USA.

# Inhaltsverzeichnis

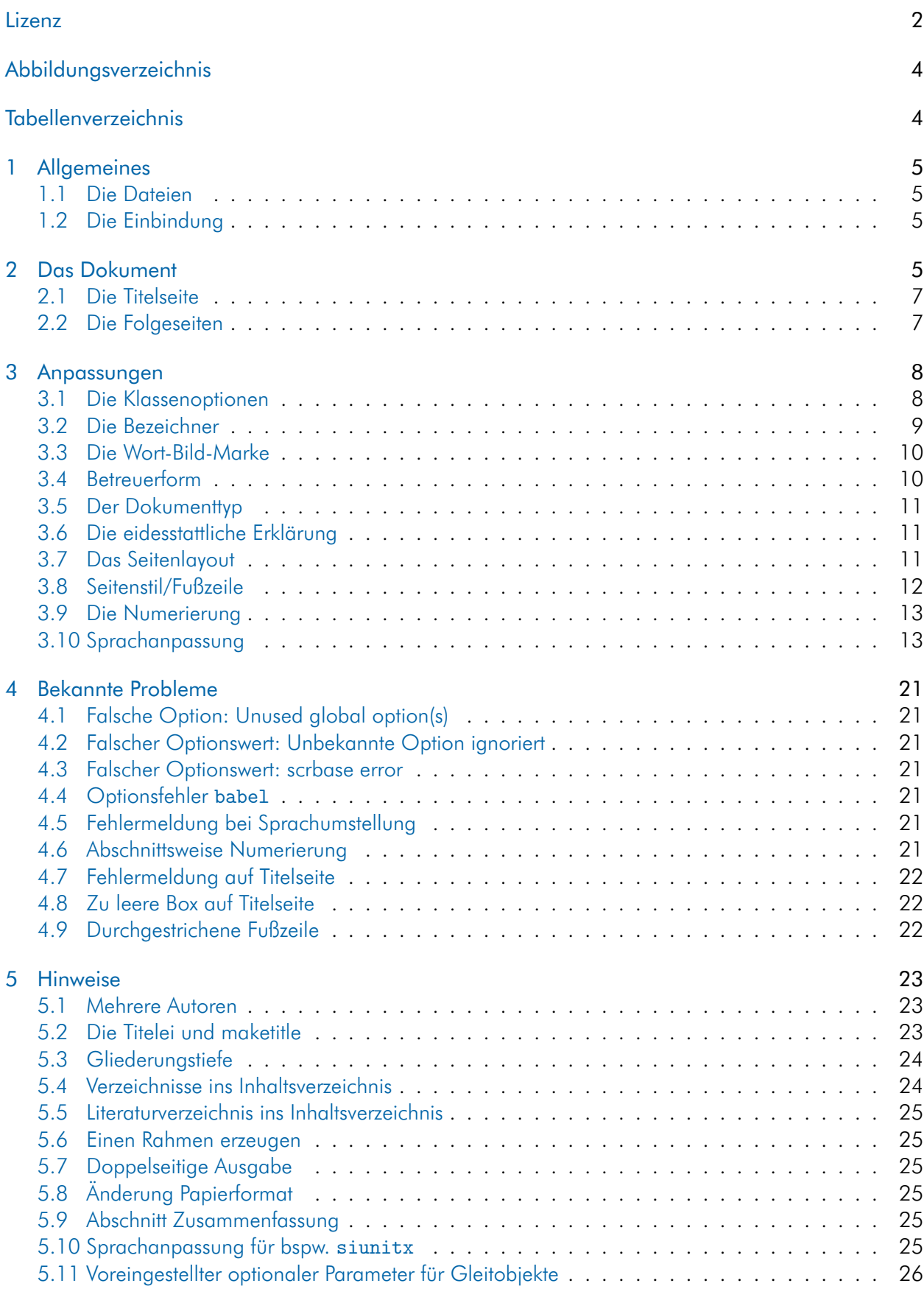

#### [Literatur](#page-25-1) 26

[Index](#page-26-0) 27

# <span id="page-3-0"></span>Abbildungsverzeichnis

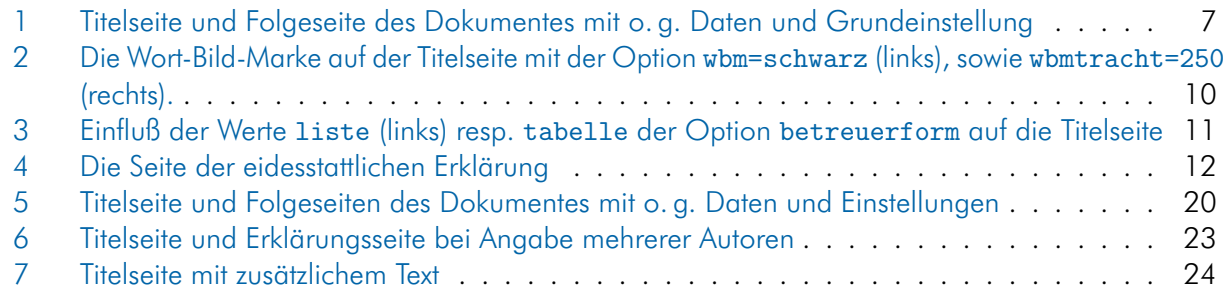

# <span id="page-3-1"></span>Tabellenverzeichnis

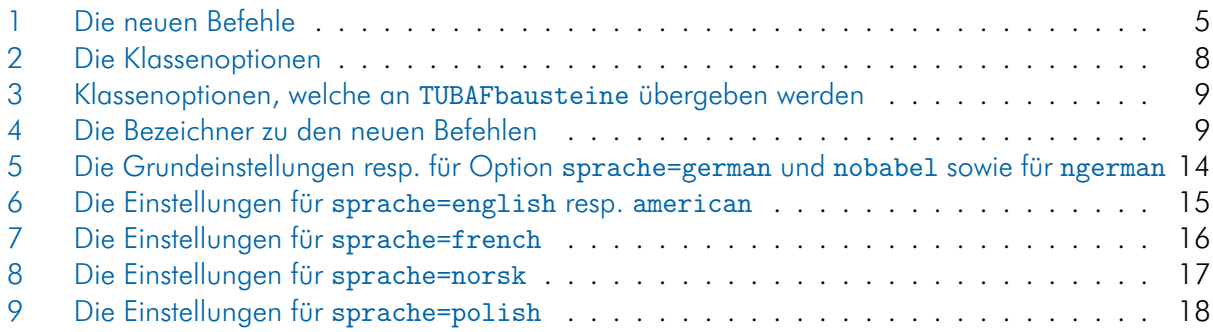

# <span id="page-4-5"></span><span id="page-4-0"></span>1 Allgemeines

Die bisherige Klasse TUBAFarbeitenx wurde ebenso wie TUBAFarbeiten.sty in die – bisher bereits vorhandene – Klasse TUBAFarbeiten integriert. Aus Kompatibilitätsgründen wird TUBAFarbeitenx vorerst noch angeboten, wird aber in Zukunft nicht mehr angeboten.

### <span id="page-4-1"></span>1.1 Die Dateien

Neben der Klassendatei TUBAFarbeiten und dieser Dokumentation wird dem Anwender eine Beispieldatei mit auf den Weg gegeben, die ihm als Vorlage dienlich sein soll.

TUBAFarbeiten.cls die Klassendatei

TUBAFarbeiten.ldf die Sprachanpassungen für TUBAFarbeiten.cls

tubafarbeitenfuehrer.pdf die Dokumentation, die gerade gelesen wird

tubafarbeiten-beispiel\* wie der Name schon sagt

### <span id="page-4-2"></span>1.2 Die Einbindung

Nach der Installation (siehe Dokumentation [»Das LaTeX-Paket ›TUBAF‹«,](#page-0-0) Abschnitte »Installation«) kann die Klasse wie gewohnt geladen werden:

\documentclass{TUBAFarbeiten}

# <span id="page-4-3"></span>2 Das Dokument

Bevor die Arbeit mit Inhalt gefüllt wird, sollten die beschreibenden Daten angegeben werden. Dazu stehen die in [Tab. 1](#page-4-4) aufgelisteten Befehle zur Verfügung.

| Befehl               | Beschreibung                                                    |
|----------------------|-----------------------------------------------------------------|
| \TUBAFFakultaet      | Fakultät des Betreuers, erscheint im Kopf der Titelseite        |
| \TUBAFInstitut       | -"-                                                             |
| \TUBAFLehrstuhl      | $\mathbf{u}$                                                    |
| \TUBAFZweitlogo      | zusätzliches Logo auf der Titelseite unterhalb Wort-Bild-Marke  |
| \TUBAFExternlogo     | zusätzliches Logo auf der Titelseite unterhalb Institutsangaben |
| \TUBAFTitel          | Titel der Arbeit                                                |
| \TUBAFUntertitel     | Untertitel/Titelzusatz der Arbeit                               |
| \TUBAFBetreuer       | Name des Betreuers                                              |
| \TUBAFKorrektor      | Name des Zweitkorrektors                                        |
| \TUBAFKokorrektor    | Name des Drittkorrektors                                        |
| \TUBAFAutor          | Name des Autoren                                                |
| \TUBAFlaengsterAutor | bei mehreren Autoren der längste Name                           |
| \TUBAFStudiengang    | Studiengang des Autoren                                         |
| \TUBAFVertiefung     | Vertiefungsrichtung des Studiengangs                            |
| \TUBAFMatrikel       | Matrikel des Autoren                                            |
| \TUBAFAnmeldedatum   | Datumsangabe                                                    |
| \TUBAFDatum          | Datumsangabe                                                    |
| <b>\TUBAFDatumfs</b> | Datumsangabe (nur bei nichtdeutscher Ausgabe benötigt)          |

<span id="page-4-4"></span>Tab. 1: Die neuen Befehle

<span id="page-5-0"></span>Als kleines Beispiel sollen die folgenden Daten dienen:

Beim Kopieren des Textes aus dem pdf-Dokument heraus können Konvertierungsfehler auftreten! Bitte benutzen Sie die mitgelieferten Beispieldateien!

\documentclass{TUBAFarbeiten}

```
\usepackage{selinput}
     \SelectInputMappings{adieresis={ä},germandbls={ß},Euro={¤}}
\usepackage[T1]{fontenc}
\TUBAFFakultaet{Fakultät für Biotechnologie und Ökologie}
\TUBAFInstitut{Institut für Agrarindustrie}
\TUBAFLehrstuhl{Lehrstuhl für Bodenkultur}
\TUBAFTitel[BokuIntAkt]{Bodenkulturelle Interaktion}
\TUBAFBetreuer{Prof. Thekla S. Wolfrath−Hildemann}
\TUBAFKorrektor{Dr.−Ing. Helene Apfel−Schmidt\newline
          Institut für Probierkunde \& Fernerkundung\newline
          01020 Dresden}
\TUBAFAutor[F. Stahl]{Ferris Stahl}
\TUBAFStudiengang{Angewandte Naturwissenschaft}
\TUBAFVertiefung{Biotechnologie}
\TUBAFMatrikel{12\,345}
\TUBAFDatum[2014−12−12]{12. Dezember 2014}
```
\begin{document}

\maketitle \section{Grundlagen}

\end{document}

<span id="page-6-3"></span>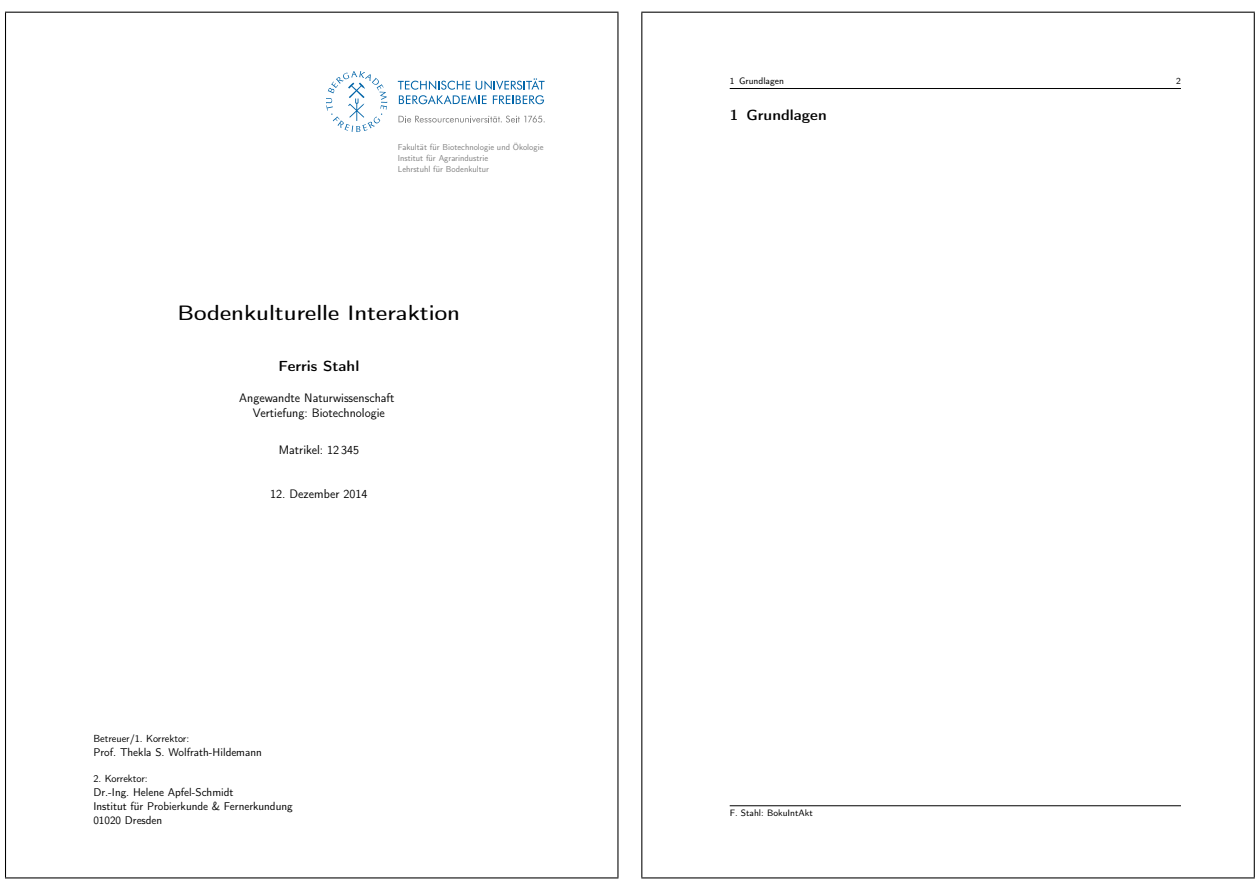

<span id="page-6-2"></span>Abb. 1: Titelseite und Folgeseite des Dokumentes mit o. g. Daten und Grundeinstellung

#### <span id="page-6-0"></span>2.1 Die Titelseite

wird mittels des \maketitle-Befehls generiert und sollte zu Anfang des Dokumentes stehen.

Im oberen rechten Bereich steht die Wort-Bild-Marke, darunter der Inhalt der Variablen TUBAFZweitlogo, gefolgt von den Daten der Variablen TUBAFFakultaet, TUBAFInstitut und TUBAFLehrstuhl in variabler Schriftgröße, da die längste Zeile nicht über den rechten Rand der Wort-Bild-Marke hinausragen darf. Wird das Logo einer externen Institution mittels TUBAFExternlogo angegeben, wird dies unterhalb der Institutsangaben dargestellt.

Darunter folgt horizontal zentriert der Typ der Qualifizierungsarbeit, ihr Titel, der Name des Autors/der Autoren und das Datum. Ein Verzicht auf die Datumsangabe (kein oder leeres \TUBAFDatum im Dokument) führt zum Eintrag des aktuellen Datums. Wird der Studiengang und/oder die Matrikelnummer angegeben, erfolgt ihre Ausgabe zwischen Autor und Datum. Am Seitenende sind Datum der Anmeldung Betreuer und Zweitkorrektor vermerkt.

Weitere Möglichkeiten der Einflußnahme auf die Gestaltung der Titelseite sind im [Abschn. 5.2](#page-22-2) auf [S. 23](#page-22-2) beschrieben.

#### <span id="page-6-1"></span>2.2 Die Folgeseiten

beinhalten den Text der Arbeit und werden durch eine Kopf- und eine Fußzeile und horizontalen Trennlinien eingefaßt. In der Kopfzeile wird auf der Innenseite der lebende Kolumnentitel – außer bei Verwendung von \chapter, hier bleibt er auf der Kapitelseite leer – ausgegeben sowie auf der rechten Seite die aktuelle Seitenzahl. Auf der Innenseite der Fußzeile stehen die Kurzbezeichnung des Autoren und des Arbeitstitels.

# <span id="page-7-3"></span><span id="page-7-0"></span>3 Anpassungen

# <span id="page-7-1"></span>3.1 Die Klassenoptionen

<span id="page-7-2"></span>sind in der folgenden [Tab. 2](#page-7-2) aufgeführt.

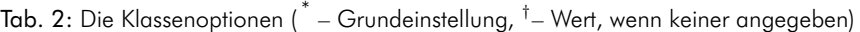

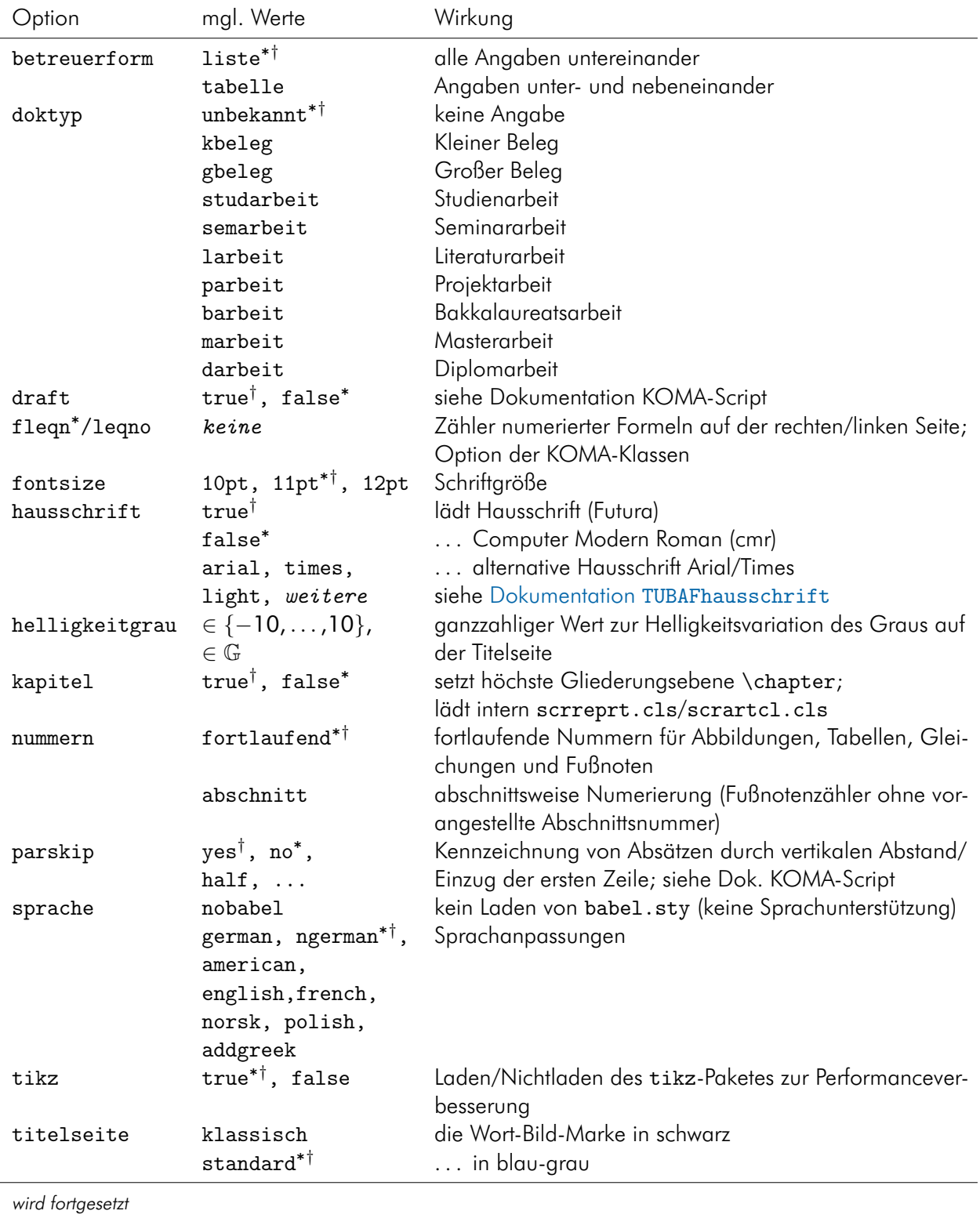

<span id="page-8-3"></span>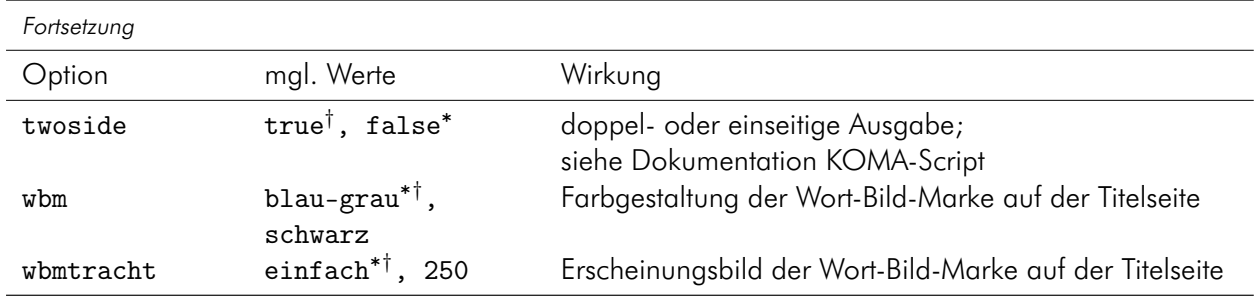

Neben den oben aufgeführten gibt es weitere Klassenoptionen (siehe folgende [Tab. 3\)](#page-8-1), welche an das TUBAFbausteine-Paket weitergereicht werden. Von einer Nutzung dieser Optionen wird abgeraten, solange der Autor sich nicht ganz sicher ist, was eine Änderung nach sich zieht.

<span id="page-8-1"></span>Tab. 3: Klassenoptionen, welche an TUBAFbausteine übergeben werden

| Option                       | mgl. Werte                                                           | Wirkung                                                                                                    |
|------------------------------|----------------------------------------------------------------------|----------------------------------------------------------------------------------------------------|
| bausteineeinheit             | $mm^{*}$ , weitere                                                   | legt die Einheit der Basislänge zur Längenberechnung<br>fest                                                         |
| dvipdfm                      | true <sup>†</sup> , false <sup>*</sup>                               | Treiber für das tikz-Paket                                                                                           |
| farbschema                   | $rgb^{* \dagger}$ , cmyk                                             | Anpassung des Farbschemas von TUBAFbausteine                                                                         |
| farbtafel                    | $k^{* \dagger}$ , n                                                  | ebenso für die Farbtafel                                                                                             |
| textpos                      | $true^{*†}$ , false                                                  | steuert das Laden des textpos-Paketes<br>im<br>TUBAFbausteine-Paket, näheres siehe in dessen<br><b>Dokumentation</b> |
| texposeinheit<br>textposwert | $mm^{*}$ , weitere<br>$1^{* \dagger}$ ; $n \in \mathbb{R}$ , $n > 0$ | Basislänge des textpos-Paketes, näheres s. a. a. O.<br>legt den Wert der Basislänge des textpos-Paketes fest         |

 $\degree$  Grundeinstellung,  $^\dagger$  Wert, wenn keiner angegeben

#### <span id="page-8-0"></span>3.2 Die Bezeichner

Zu vielen der in [Tab. 1](#page-4-4) aufgelisteten Befehle gibt es die passenden Bezeichnungen (siehe [Tab. 4\)](#page-8-2), die an entsprechender Stelle mit ausgegeben werden.

<span id="page-8-2"></span>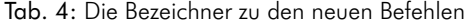

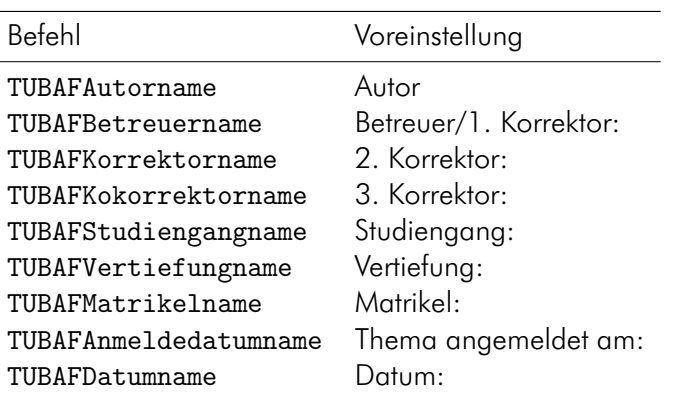

Sollte einer dieser Bezeichner umbenannt werden müssen, so ist dies mittels des bekannten renewcommand-Befehls möglich:

```
\addto\captionsngerman{%
     \renewcommand{\TUBAFKorrektorname}{Kokorrektor}
     \renewcommand{\TUBAFAnmeldedatum}{Ausgabedatum des Themas:}
}
```
Wird eine andere Sprache verwandt, so ist diese an Stelle von ngerman einzusetzen. Bei vollständigem Verzicht auf das babel-Paket, sind die beiden Befehle \addto\captionsngerman{} wegzulassen.

#### <span id="page-9-0"></span>3.3 Die Wort-Bild-Marke

In der rechten oberen Ecke der Titelseite wird die Wort-Bild-Marke (WBM) in der Farbvariante blau-grau ausgegeben. Soll sie komplett in Schwarz erscheinen, bspw. weil das gesamte Dokument in Schwarz und Weiß gehalten ist, kann dies mit der Klassenoption wbm=schwarz eingestellt werden.

Für die Ausgabe der WBM im Jubiläumsdesign steht die Klassenoption wbmtracht mit dem Wert 250 zur Verfügung. Eine Kombination beider Optionen ist möglich.

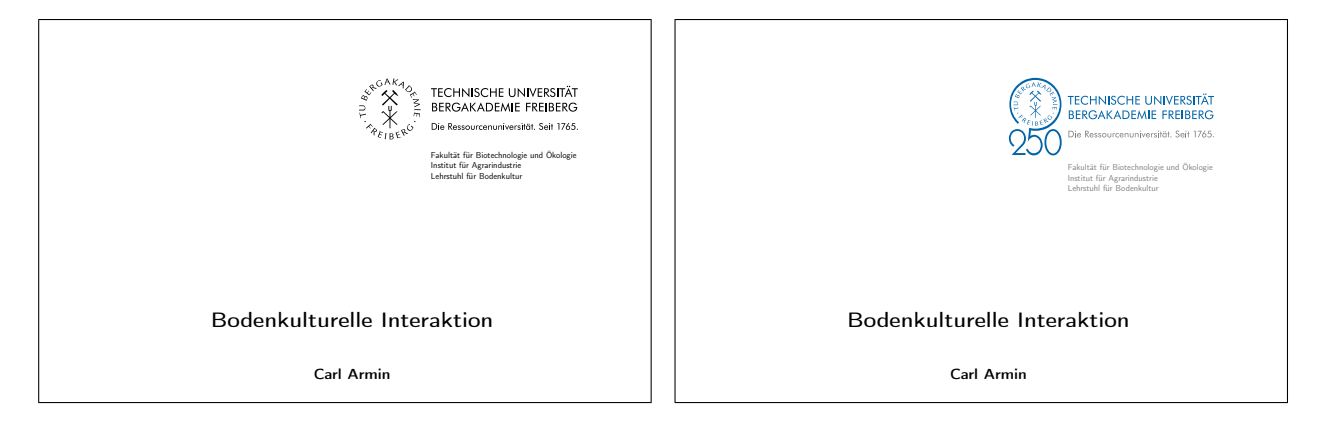

Abb. 2: Die Wort-Bild-Marke auf der Titelseite mit der Option wbm=schwarz (links), sowie wbmtracht=250 (rechts).

#### <span id="page-9-2"></span><span id="page-9-1"></span>3.4 Betreuerform

Im unteren Teil der Titelseite werden die Angaben zu den Betreuern superpositioniert ausgegeben.

Gibt es viele Angaben, wie z. B. mehrere Betreuer und lange Kontaktdaten sowie Firmennamen, kommt es zu einer unschönen Verteilung der Daten auf der Titelseite, siehe [Abb. 3](#page-10-3) (links). Um eine bessere Verteilung der Information zu erhalten, kann mittels der Klassenoption betreuerform=tabelle Einfluß auf die Positionierung genommen werden, wie in der folgenden [Abb. 3](#page-10-3) (rechts) dargestellt.

<span id="page-10-4"></span>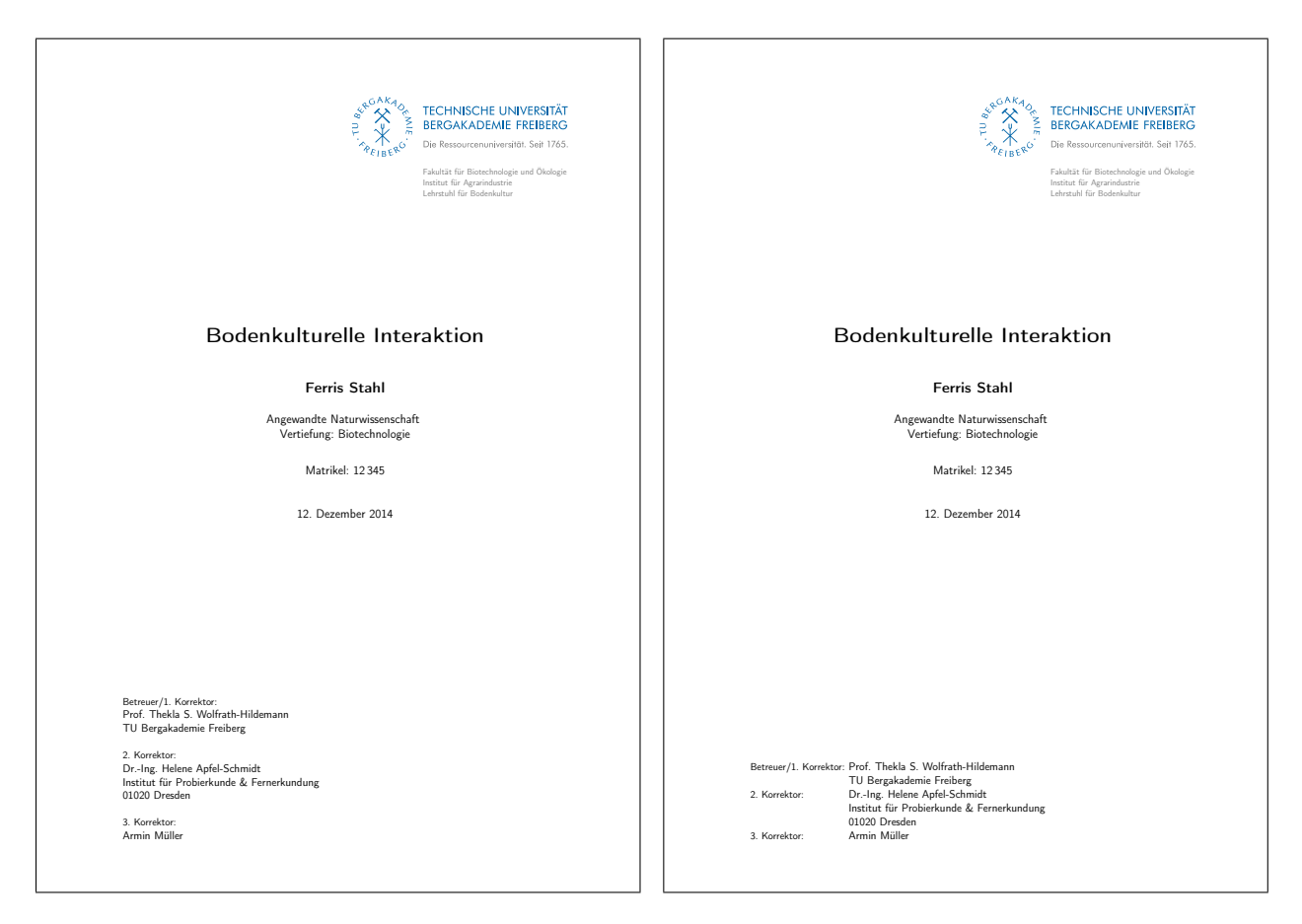

Abb. 3: Einfluß der Werte liste (links) resp. tabelle der Option betreuerform auf die Titelseite

#### <span id="page-10-3"></span><span id="page-10-0"></span>3.5 Der Dokumenttyp

wird – sofern angegeben – auf der Titelseite oberhalb des Titels der Arbeit ausgegeben. Alle derzeit verfügbaren Formen des Dokumenttyps sind in [Tab. 2](#page-7-2) aufgeführt.

Sollte der benötigte Dokumenttyp nicht unterstützt werden, ist er manuell in der Präambel zu setzen:

```
\makeatletter
     \renewcommand{\TUBAFarbeiten@doktyp}{Bericht}
\makeatother
```
#### <span id="page-10-1"></span>3.6 Die eidesstattliche Erklärung

kann mittels des \TUBAFErklaerungsseite-Befehls generiert werden. Wird eine nichtdeutsche Sprachoption für das Dokument gewählt, so wird immer auch eine deutschsprachige Selbständigkeitserkärung erzeugt.

#### <span id="page-10-2"></span>3.7 Das Seitenlayout

Die Seitenränder sind so eingestellt, daß sie ein ganzzahliges Vielfaches der Rasterbreite (siehe dazu [\[3,](#page-25-2) S. 18], [\[1\]](#page-25-3)) sind.

Sollen diese Einstellungen geändert werden, stellt der geometry-Befehl aus dem gleichnamigen Paket weitreichende Möglichkeiten zur Verfügung.

<span id="page-11-2"></span>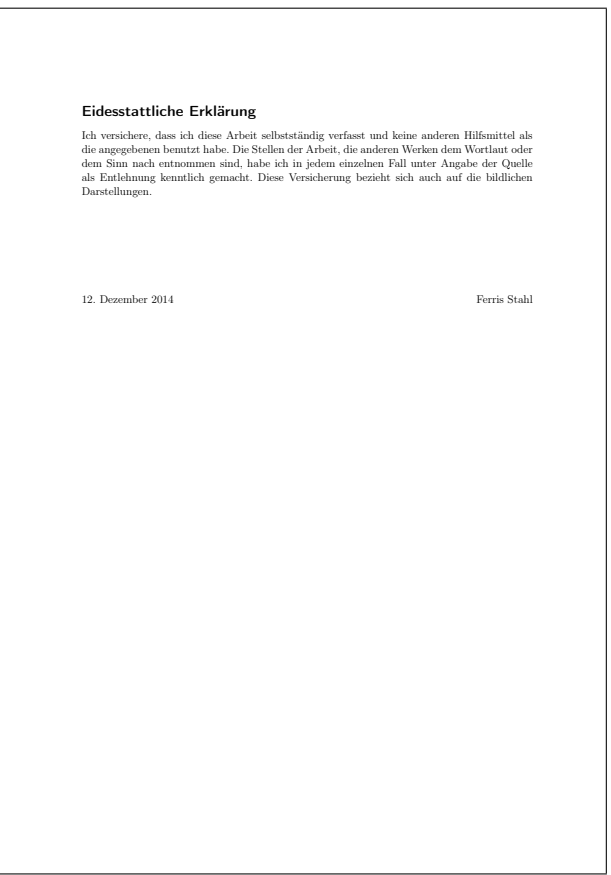

<span id="page-11-1"></span>Abb. 4: Die Seite der eidesstattlichen Erklärung

Ein kleines Beispiel soll dies veranschaulichen: Das Institut gibt breitere Ränder für das Vorabexemplar an, damit dort Platz für Anmerkungen ist. Der Autor gibt nach dem Laden der Dokumentklasse folgendes ein:

```
\geometry{%
     outer=8\TUBAFrasterweite
}
```
Die Variablen inner resp. outer geben bei einseitiger Ausgabe die Breite des linken resp. rechten Randes an, bei doppelseitiger Ausgabe – wie sicher schon vermutet – die des inneren resp. äußeren Randes.

Für weiterführende Möglichkeiten der Einflußnahme sei auf die Dokumentation des geometry-Paketes verwiesen.

#### <span id="page-11-0"></span>3.8 Seitenstil/Fußzeile

Wird eine textfreie Fußzeile gewünscht, steht dafür der Seitenstil TUBAFarbeitenLeereFusszeile als Erweiterung des Standartstiles TUBAFarbeiten zur Verfügung und kann mittels

```
\pagestyle{TUBAFarbeitenLeereFusszeile}
```
nach Dokumentbeginn geladen werden.

Soll auch noch die horizontale Linie wegfallen, so ist der Stil TUBAFarbeitenKomplettLeereFusszeile zu wählen.

Eine persönliche Gestaltung von Kopf- und Fußzeilen durch den Nutzer ist bei Anwendung der in [\[2,](#page-25-4) Abschn. 5.4. »Verwendung vordefinierter Seitenstile«] beschriebenen Mittel möglich.

#### <span id="page-12-2"></span><span id="page-12-0"></span>3.9 Die Numerierung

Es steht mit der Option nummern eine Möglichkeit der Einflußnahme auf die Numerierung von Abbildungen, Tabellen, Gleichungen und Fußnoten zur Verfügung.

Die Grundeinstellung ist fortlaufend, d. h. die genannten Zähler werden durch das gesamte Dokument hindurch fortlaufend numeriert.

Mit dem Wert abschnitt erfolgt eine Rücksetzung aller Zähler mit jeder neuen höchsten Gliederungsebene – in der Grundeinstellung (kapitel=false) ist dies \section, bei kapitel=true ist es \chapter – auf Eins und – außer bei Fußnoten – wird die Nummer dieser Ebene, mit einem Punkt getrennt, vor den jeweiligen Zähler eingefügt.

Diese Form der Numerierung ist mit Bedacht zu wählen, da sie das Dokument umfangreicher erscheinen läßt.

#### <span id="page-12-1"></span>3.10 Sprachanpassung

Mit der Option sprache besteht die Möglichkeit der Anpassung an eine der folgenden Sprachen: Deutsch, Deutsch nach neuen Regeln, Amerikanisch, Englisch, Französisch, Norwegisch und Polnisch.

Dabei werden die bekannten Bezeichner entsprechend angepaßt – siehe Tabn. [5–](#page-13-0)[9](#page-17-0) –, ebenso wie die Selbständigkeitserklärung. Hierbei ist zu beachten, daß immer eine deutschsprachige Erklärungsseite mit generiert wird.

Für die eventuell zu verwendenden englischen Fakultätsnamen sei auf [\[3,](#page-25-2) S. 66 ff.] verwiesen.

Bei Verwendung einer nichtdeutschen Sprache wird der Zusatztext auf der Titelseite in seiner englischen Variation angegeben, vgl. dazu [Abb. 1,](#page-6-2) links sowie [Abb. 5,](#page-19-0) links oben. Verzichtet der Autor auf das babel-Paket, steht nur die deutsche Schreibweise zur Verfügung.

Erwägt der geneigte Anwender eine individuelle Sprachgestaltung des Dokumentes, so steht mit der Option sprache=nobabel die Möglichkeit zur Verfügung, das Laden des babel-Paketes durch die Klasse zu unterdrücken. Dabei wird auf die ursprünglichen deutschen Bezeichnernamen zurückgegriffen. Falls das babel-Pakete zu einem späteren Zeitpunkt doch noch geladen wird, besteht die Sprachanpassung für die unterstützten Sprachen weiterhin.

Der Name der Bergakademie wird von den Spracheinstellungen nicht beeinflußt, er lautet immer »Technische Universität Bergakademie Freiberg«.

Für eine Vereinfachung werden bei den Optionswerten n/german immer die Sprachunterstützung für english mit geladen, bei american oder english immer ngerman, bei allen anderen english und ngerman. Mit dem Optionswert addgreek wird die greek-Option des babel-Pakets zusätzlich geladen. Sie stellt mit dem textgreek-Befehl eine Möglichkeit zur Darstellung aufrechter griechischer Buchstaben, bspw. zur Phasenkennzeichnung, zur Verfügung: \textgreek{a}−Quarz und \textgreek{sv}−Phase führt zur Ausgabe von α-Quarz und σ-Phase. Das Laden erfolgt über einen (zweiten) Optionsaufruf:

\documentclass[sprache=english,sprache=addgreek]{TUBAFarbeiten}

| \figurename                   | Abb.                      |
|-------------------------------|---------------------------|
| \tablename                    | Tab.                      |
| \TUBAFarbeitenkbelegname      | Kleiner Beleg             |
| \TUBAFarbeitengbelegname      | Großer Beleg              |
| \TUBAFarbeitenstudarbeitname  | Studienarbeit             |
| \TUBAFarbeitensemarbeitname   | Seminararbeit             |
| \TUBAFarbeitenlarbeitname     | Literaturarbeit           |
| \TUBAFarbeitenparbeitname     | Projektarbeit             |
| \TUBAFarbeitenbarbeitname     | Bakkalaureatarbeit        |
| \TUBAFarbeitenmarbeitname     | Masterarbeit              |
| \TUBAFarbeitendarbeitname     | Diplomarbeit              |
| \TUBAFAutorname               | Autor:                    |
| \TUBAFBetreuername            | Betreuer/1. Korrektor:    |
| \TUBAFKorrektorname           | 2. Korrektor:             |
| \TUBAFKokorrektorname         | 3. Korrektor:             |
| \TUBAFStudiengangname         | Studiengang:              |
| \TUBAFVertiefungname          | Vertiefung:               |
| \TUBAFMatrikelname            | Matrikel:                 |
| \TUBAFAnmeldedatum            | Thema angemeldet am:      |
| \TUBAFDatumname               | Datum:                    |
| \TUBAFarbeitenerklaerungtitel | Eidesstattliche Erklärung |
|                               | r n.                      |

<span id="page-13-1"></span><span id="page-13-0"></span>Tab. 5: Die Grundeinstellungen resp. für Option sprache=ngerman und nobabel sowie für german\*

Befehl Inhalt

\TUBAFarbeitenerklaerungtext Ich versichere, daß ich diese Arbeit selbständig verfaßt und keine anderen Hilfsmittel als die angegebenen benutzt habe. Die Stellen der Arbeit, die anderen Werken dem Wortlaut oder dem Sinn nach entnommen sind, habe ich in jedem einzelnen Fall unter Angabe der Quelle als Entlehnung kenntlich gemacht. Diese Versicherung bezieht sich auch auf die bildlichen Darstellungen.

\* für ngerman werden in \TUBAFarbeitenerklaerungtext die »ß« durch »ss« ersetzt und »selbständig« durch »selbstständig«

<span id="page-14-1"></span>

| Befehl                        | Inhalt                                                                                                    |
|-------------------------------|----------------------------------------------------------------------------------------------------|
| \figurename                   | Fig.                                                                                                    |
| \tablename                    | Tab.                                                                                                    |
| \TUBAFarbeitenkbelegname      | Assignment                                                                                                    |
| \TUBAFarbeitengbelegname      | Project paper                                                                                                    |
| \TUBAFarbeitenstudarbeitname  | Research paper                                                                                                    |
| \TUBAFarbeitensemarbeitname   | Seminar paper                                                                                                    |
| \TUBAFarbeitenlarbeitname     | Literature thesis                                                                                                    |
| \TUBAFarbeitenparbeitname     | Project thesis                                                                                                    |
| \TUBAFarbeitenbarbeitname     | <b>Bachelor Thesis</b>                                                                                                    |
| \TUBAFarbeitenmarbeitname     | <b>Master Thesis</b>                                                                                                    |
| \TUBAFarbeitendarbeitname     | Diploma Thesis                                                                                                    |
| \TUBAFAutorname               | Author:                                                                                                    |
| \TUBAFBetreuername            | Tutor/First Proofreader:                                                                                                    |
| \TUBAFKorrektorname           | Second Proofreader:                                                                                                    |
| \TUBAFKokorrektorname         | Third Proofreader:                                                                                                    |
| \TUBAFStudiengangname         | Degree Course:                                                                                                    |
|                               | Program:                                                                                                    |
| \TUBAFVertiefungname          | Specialization:                                                                                                    |
| \TUBAFMatrikelname            | Matriculation register:                                                                                                    |
|                               | Registration list:                                                                                                    |
| \TUBAFAnmeldedatum            | Topic filed on:                                                                                                    |
| \TUBAFDatumname               | Date:                                                                                                    |
| \TUBAFarbeitenerklaerungtitel | Declaration                                                                                                    |
| \TUBAFarbeitenerklaerungtext  | I hereby declare that I completed this work without any improper<br>help from a third party and without using any aids other than<br>those cited. All ideas derived directly or indirectly from other<br>sources are identified as such. This declaration also refers to<br>the representation of figures and visual material. |

<span id="page-14-0"></span>Tab. 6: Die Einstellungen für sprache=english resp. american\*

<span id="page-15-0"></span>Tab. 7: Die Einstellungen für sprache=french

<span id="page-15-1"></span>

| Befehl                        | Inhalt                                                                                                    |
|-------------------------------|----------------------------------------------------------------------------------------------------|
| \figurename                   | Fig.                                                                                                    |
| \tablename                    | Tab.                                                                                                    |
| \TUBAFarbeitenkbelegname      | Rapport bref                                                                                                    |
| \TUBAFarbeitengbelegname      | Rapport majeur                                                                                                    |
| \TUBAFarbeitenstudarbeitname  | Travail d'étude                                                                                                    |
| \TUBAFarbeitensemarbeitname   | Dissertation                                                                                                    |
| \TUBAFarbeitenlarbeitname     | Rapport du Literatur                                                                                                    |
| \TUBAFarbeitenparbeitname     | Rapport du Projet                                                                                                    |
| \TUBAFarbeitenbarbeitname     | Mémoire de bachelor                                                                                                    |
| \TUBAFarbeitenmarbeitname     | Mémoire de maîtrise                                                                                                    |
| \TUBAFarbeitendarbeitname     | Mémoire                                                                                                    |
| \TUBAFAutorname               | Auteur:                                                                                                    |
| \TUBAFBetreuername            | Conseiller/premier correcteur:                                                                                                    |
| \TUBAFKorrektorname           | Deuxième correcteur:                                                                                                    |
| \TUBAFKokorrektorname         | Troisième correcteur:                                                                                                    |
| \TUBAFStudiengangname         | Filière:                                                                                                    |
| \TUBAFVertiefungname          | Spécialisation:                                                                                                    |
| \TUBAFMatrikelname            | Matricule:                                                                                                    |
| \TUBAFAnmeldedatum            | Sujet declaré le:                                                                                                    |
| \TUBAFDatumname               | Date:                                                                                                    |
| \TUBAFarbeitenerklaerungtitel | Attestation de Témoine                                                                                                    |
| \TUBAFarbeitenerklaerungtext  | J'affirme que je composai ce mémoire indépendamment et<br>sans utilisation des ressources sauf celles indiquées dans le<br>texte. Des passages, qui sont puisés aux sources (par citation<br>littérale ou dans l'esprit de la source), étaient indiqués chaque<br>fois comme emprunt avec mention de la source originale. Cela<br>s'applique également aux répresentations graphiques. |

<span id="page-16-0"></span>Tab. 8: Die Einstellungen für sprache=norsk

<span id="page-16-1"></span>

| Befehl                        | Inhalt                                                          |
|-------------------------------|-----------------------------------------------------------------|
| \figurename                   | Figur                                                           |
| \tablename                    | Tabell                                                          |
| \TUBAFarbeitenkbelegname      | Studieoppgave                                                   |
| \TUBAFarbeitengbelegname      | Prosjektoppgave                                                 |
| \TUBAFarbeitenstudarbeitname  | Studieoppgave                                                   |
| \TUBAFarbeitensemarbeitname   | Seminaroppgave                                                  |
| \TUBAFarbeitenlarbeitname     | Litteraturoppgave                                               |
| \TUBAFarbeitenparbeitname     | Prosjektoppgave                                                 |
| \TUBAFarbeitenbarbeitname     | Bacheloroppgave                                                 |
| \TUBAFarbeitenmarbeitname     | Masteroppgave                                                   |
| \TUBAFarbeitendarbeitname     | Diplomoppgave                                                   |
| \TUBAFAutorname               | Forfatter:                                                      |
| \TUBAFBetreuername            | Veileder/1. Sensor:                                             |
| \TUBAFKorrektorname           | 2. Sensor:                                                      |
| \TUBAFKokorrektorname         | 3. Sensor:                                                      |
| \TUBAFStudiengangname         | Studiefag:                                                      |
| \TUBAFVertiefungname          | Fordypning:                                                     |
| \TUBAFMatrikelname            | Studentnummer:                                                  |
| \TUBAFAnmeldedatum            | Emnet registrert den:                                           |
| <b>\TUBAFDatumname</b>        | Dato:                                                           |
| \TUBAFarbeitenerklaerungtitel | Egenerklæring                                                   |
| \TUBAFarbeitenerklaerungtext  | Jeg erklærer herved at denne oppgaven er skrevet av meg og at   |
|                               | jeg ikke har benyttet andre enn de angitte hjelpemidler. Dersom |
|                               | deler av oppgaven bygger på eller er resultat av andres arbeid  |
|                               | er dette oppgitt med referanse i hvert enkelt tilfelle. Denne   |
|                               | forsikringen gjelder også bilder og illustrasjoner.             |

<span id="page-17-0"></span>Tab. 9: Die Einstellungen für sprache=polish

<span id="page-17-1"></span>

| Befehl                        | Inhalt                                                       |
|-------------------------------|--------------------------------------------------------------|
| \figurename                   | Rys.                                                         |
| \tablename                    | Tab.                                                         |
| \TUBAFarbeitenkbelegname      | Mały raport                                                  |
| \TUBAFarbeitengbelegname      | Duży raport                                                  |
| \TUBAFarbeitenstudarbeitname  | Praca studyjna                                               |
| \TUBAFarbeitensemarbeitname   | Praca seminaryjna                                            |
| \TUBAFarbeitenlarbeitname     | Praca literackie                                             |
| \TUBAFarbeitenparbeitname     | Praca projektowa                                             |
| \TUBAFarbeitenbarbeitname     | Praca licencjacka                                            |
| \TUBAFarbeitenmarbeitname     | Praca magisterska                                            |
| \TUBAFarbeitendarbeitname     | Praca dyplomowa                                              |
| \TUBAFAutorname               | Autor:                                                       |
| \TUBAFBetreuername            | Opiekun/pierwszy recenzent:                                  |
| \TUBAFKorrektorname           | Drugi recenzent:                                             |
| \TUBAFKorrektorname           | Trzeci recenzent:                                            |
| \TUBAFStudiengangname         | Kierunek studiów:                                            |
| \TUBAFVertiefungname          | Specjalność:                                                 |
| \TUBAFMatrikelname            | Numer imatrykulacyjny:                                       |
| \TUBAFAnmeldedatumname        | Data zarejestrowania tematu pracy:                           |
| \TUBAFDatumname               | Data:                                                        |
| \TUBAFarbeitenerklaerungtitel | Oświadczenie zaprzysiężone:                                  |
| \TUBAFarbeitenerklaerungtext  | Zaświadczam, że praca została zredagowana przeze mnie sa-    |
|                               | modzielnie bez użycia innych środków pomocniczych niż po-    |
|                               | dane. Części pracy, które zaczerpnięte zostały dosłownie lub |
|                               | odpowiadają sensem innym dziełom zostały w każdym miejscu    |
|                               | oznaczone jako cytat wraz z podaniem jego źródła. Niniejsze  |
|                               | oświadczenie odnosi się również do części graficznych.       |

<span id="page-18-0"></span>Ein kleines Beispiel in englischer Sprache, man beachte die Verwendung von \TUBAFDatum und \TUBAFDatumfs sowie die zweifache Ausgabe der Selbständigkeitserklärung:

```
\documentclass[doktyp=semarbeit,sprache=english]{TUBAFarbeiten}
```

```
\usepackage{selinput}
     \SelectInputMappings{adieresis={ä},germandbls={ß},Euro={¤}}
\usepackage[T1]{fontenc}
\TUBAFFakultaet{Fakultät für Biotechnologie und Ökologie}
\TUBAFInstitut{Institut für Agrarindustrie}
\TUBAFLehrstuhl{Lehrstuhl für Bodenkultur}
\TUBAFTitel[BokuIntAkt]{Bodenkulturelle Interaktion}
\TUBAFBetreuer{Prof. Thekla S. Wolfrath−Hildemann}
\TUBAFKorrektor{Dr.−Ing. Helene Apfel−Schmidt\newline
          Institut für Probierkunde \& Fernerkundung\newline
          01020 Dresden}
\TUBAFAutor[F. Stahl]{Ferris Stahl}
\TUBAFStudiengang{Angewandte Naturwissenschaft}
\TUBAFVertiefung{Biotechnologie}
\TUBAFMatrikel{12\,345}
\TUBAFDatum[2014−12−12]{12. Dezember 2014}
\TUBAFDatumfs[2014−12−01]{1st December 2014}
\begin{document}
\maketitle
\TUBAFErklaerungsseite
\section{Basics}
\end{document}
```
<span id="page-19-1"></span>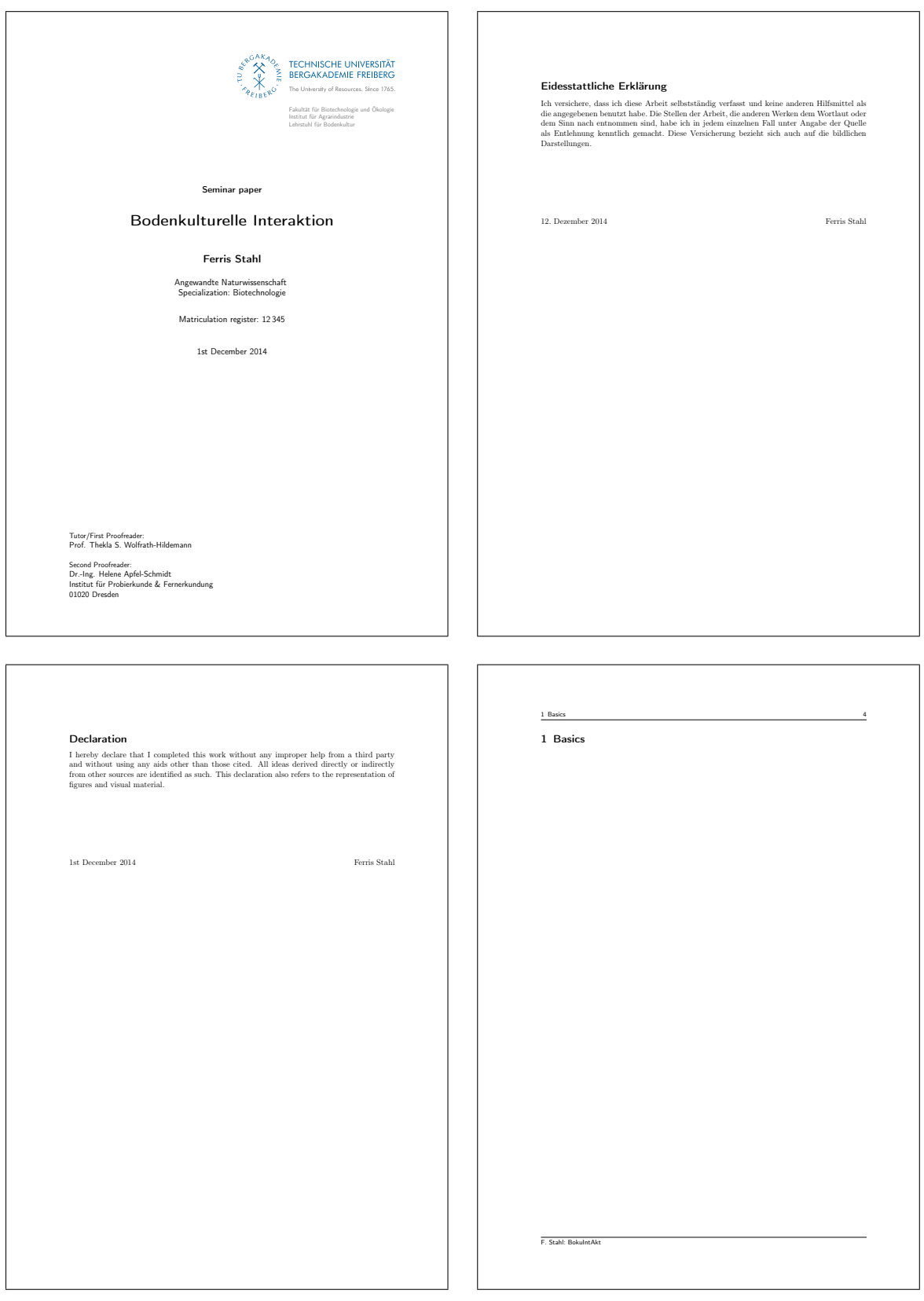

<span id="page-19-0"></span>Abb. 5: Titelseite und Folgeseiten des Dokumentes mit o. g. Daten und Einstellungen

# <span id="page-20-7"></span><span id="page-20-0"></span>4 Bekannte Probleme

# <span id="page-20-1"></span>4.1 Falsche Option: Unused global option(s)

Bei Angabe einer fehlenden oder fehlerhaften Option (durch <option> gekennzeichnet) kommt es zu folgender Warnung:

LaTeX Warning: Unused global option(s): '<option>'.

Der Fehler kann durch korrekte Eingabe der Option behoben werden.

# <span id="page-20-2"></span>4.2 Falscher Optionswert: Unbekannte Option ignoriert

Bei Angabe eines fehlenden oder fehlerhaften Optionswertes (durch <optionswert> gekennzeichnet) kommt es zu folgender Warnung:

Class TUBAFarbeiten Warning: Der Wert '<optionswert>' der Option '<option>' ist falsch und wird ignoriert

Der Fehler kann durch korrekte Eingabe der Option behoben werden.

### <span id="page-20-3"></span>4.3 Falscher Optionswert: scrbase error

Bei Angabe eines fehlenden oder fehlerhaften Optionswertes (durch <optionswert> gekennzeichnet), der an das zugrunde liegende KOMA-Paket übergeben wird, kommt es zu folgender Fehlermeldung:

```
Package scrbase Error: option '<option>' of family 'KOMA' has no value
   '<optionswert>'
```
See ...

Der Fehler kann durch korrekte Eingabe des Optionswertes behoben werden.

# <span id="page-20-4"></span>4.4 Optionsfehler babel

Wird im LaTeX-Dokument das babel-Paket geladen, ergibt sich folgende Fehlermeldung:

```
LaTeX Error: Option clash for package babel.
See ...
```
Diese beruht auf dem mehrfachen Laden des babel-Paketes.

Die Sprachunterstützung erfolgt mittels des innerhalb der sty-Datei geladenen babel-Paketes und der sprache-Option, siehe dazu auch [Abschn. 3.10](#page-12-1) auf [S. 13.](#page-12-1) Ist diese klassenseitige Unterstützung nicht erwünscht, kann das Laden des babel-Paketes mittels der Option sprache=nobabel verhindert werden.

# <span id="page-20-5"></span>4.5 Fehlermeldung bei Sprachumstellung

Wird eine Sprachumstellung vorgenommen, kommt es beim ersten nachfolgenden LaTeX-Aufruf zu einer babel-Fehlermeldung (\select@language...), die beim nächsten Aufruf nicht mehr erscheint.

# <span id="page-20-6"></span>4.6 Abschnittsweise Numerierung

Es werden nur die Zähler für Abbildungen, Tabellen und Formeln abschnittsweise numeriert. Bei Verwendung anderer Zähler (z. B. listings- oder mhchem-Paket) sind die neuen Zähler entsprechend manuell anzupassen. Ein Beispiel für listings:

<span id="page-21-3"></span>\makeatletter \AtBeginDocument{% \renewcommand{\thelstlisting}{\thesection.\arabic{lstlisting}}% \@addtoreset{lstlisting}{section}% } \makeatother

Die TUBAFarbeitenx-Klasse legt hier ein anderes Verhalten an den Tag: so wird bei kapitelweiser Numerierung dies auch vom listings-Paket unterstützt.

#### <span id="page-21-0"></span>4.7 Fehlermeldung auf Titelseite

Eine Fehlermeldung ähnlich

```
Argument of \@iiparbox has an extra }.
<inserted text>
                 \par
... \maketitle
```
wird durch ein falsches Zeilentrennzeichen (\\ anstatt des korrekten \newline) in \TUBAFMatrikel erzeugt.

#### <span id="page-21-1"></span>4.8 Zu leere Box auf Titelseite

Eine Boxmeldung ähnlich

```
Underfull \hbox (badness 10000) in paragraph at lines <Zeilennummer von
   \maketitle>
```
kann ignoriert werden.

#### <span id="page-21-2"></span>4.9 Durchgestrichene Fußzeile

Bei einem zu langen Titel kommt es zu einer zweizeiligen Fußzeile, die in die darüberliegende Trennlinie hineinragt. Abhilfe schafft das optionale Argument von \TUBAFTitel:

\TUBAFTitel[BokuIntAkt]{Bodenkulturelle Interaktion}

# <span id="page-22-4"></span><span id="page-22-0"></span>5 Hinweise

# <span id="page-22-1"></span>5.1 Mehrere Autoren

Ist die Angabe mehrerer Autoren notwendig, so werden sie wie gewohnt in \TUBAFAutor{} eingetragen und durch den newline-Befehl voneinander getrennt. Für ansprechenden Formatierung der Namen auf der Erklärungsseite ist unbedingt der längste Autorname mittels des TUBAFlaengsterAutor-Befehls anzugeben. Wird dies versäumt, erscheinen die Autorennamen sehr stark eingerückt.

Die Angabe mehrerer Matrikel erfolgt analog zu den Autorennamen; auch sie werden durch newline-Befehle voneinander getrennt.

Ein kleines Beispiel (Erweiterung des Bsp. aus [Abschn. 2](#page-4-3) auf [S. 5\)](#page-4-3) zur Veranschaulichung:

\TUBAFAutor[Armin/Müller/Stahl]{Carl Armin\newline Klaus Müller\newline Ferris Stahl}

```
\TUBAFLaengsterAutor{Klaus Müller}% wichtig
\TUBAFMatrikel{12\,345\newline 12\,346\newline 12\,347}% unbedingt \newline !!
```
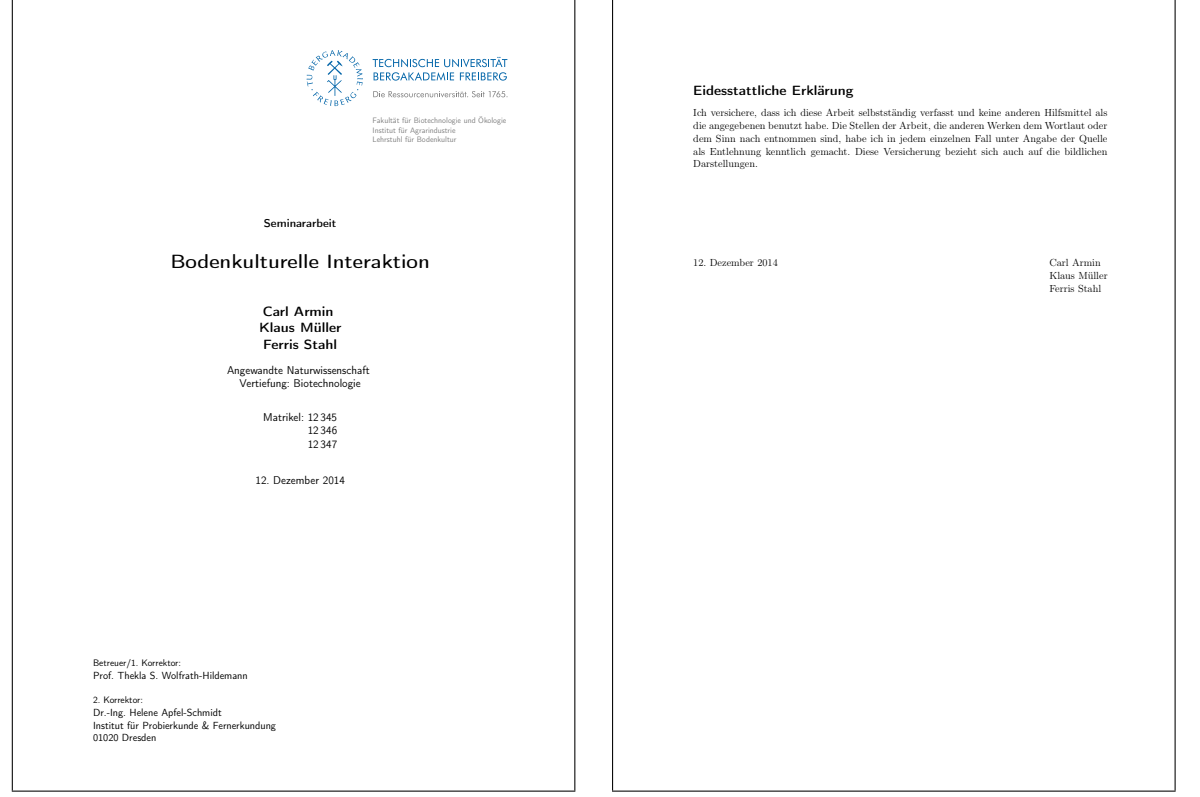

<span id="page-22-3"></span>Abb. 6: Titelseite und Erklärungsseite bei Angabe mehrerer Autoren

# <span id="page-22-2"></span>5.2 Die Titelei und maketitle

Der maketitle-Befehl kennt in der hier genutzten Grundform ein optionales Argument, welches das Setzen von zwei Schlüssel-Wert-Paaren ermöglicht: mit seitenzaehler=<zahl> wird der Seitenzähler für die erste mittels maketitle erzeugte Seite auf den Wert <zahl> gesetzt. Wird beispielsweise ein zusätzliches Deckblatt bei der Bindung eingefügt und es soll als Seite 1 gezählt werden, so kann mittels

\maketitle[seitenzaehler=2]

<span id="page-23-3"></span>die Seitenzahl der ETFX-Titelseite auf »2« gesetzt werden. Negative Werte sind auch möglich.

Für die Ausgabe eines zusätzlichen Textes zwischen Dokumenttyp und Titel steht ein weiteres Schlüssel-Wert-Paar zur Verfügung, wie im folgenden Beispiel zu sehen:

\maketitle[intertext={zur Erlangung des akademischen Grades\\ Diplom−Ingenieur (Dipl.−Ing.)}]

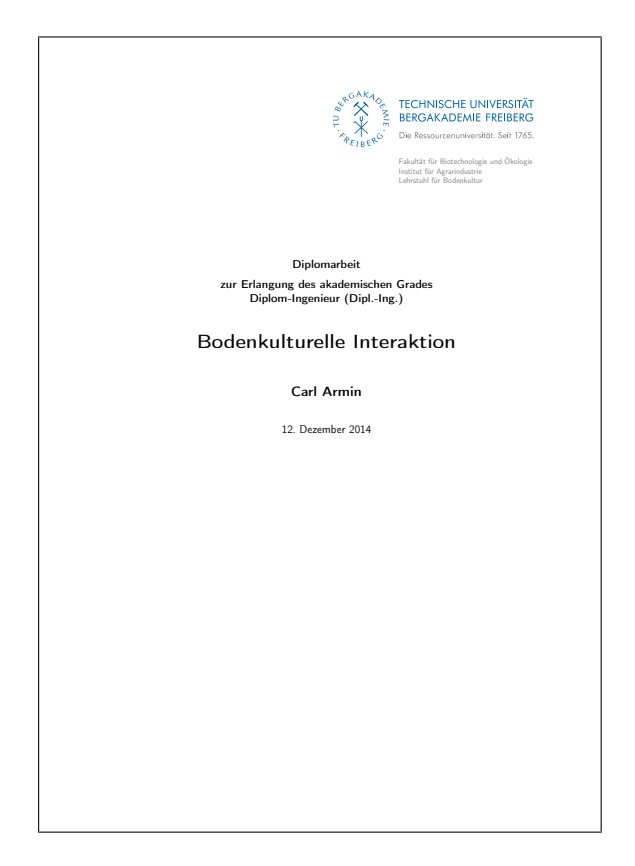

Abb. 7: Titelseite mit zusätzlichem Text

<span id="page-23-2"></span>Die von den KOMA-Klassen bereitgestellten Befehle extratitle, uppertitleback, lowertitleback und dedication werden unterstützt, wobei upper-/lowertitleback auch bei einseitiger Ausgabe angezeigt werden.

#### <span id="page-23-0"></span>5.3 Gliederungstiefe

Sollte zusätzlich zu den drei bzw. bei Verwendung der Klassentopion kapitel=true vier numerierten und zwei nichtnumerierten Gliederungsebenen noch eine weitere benötigt werden, steht der \part{}-Befehl zur Verfügung.

#### <span id="page-23-1"></span>5.4 Verzeichnisse ins Inhaltsverzeichnis

Behufs der Aufnahme der Verzeichnisse (Abbildungs-, Tabellen-, Stichwortverzeichnis (Index)) in das Inhaltsverzeichnis, können die folgenden Optionen verwandt werden:

```
\KOMAoptions{%
     listof=totoc,
     index=totoc
}
```
<span id="page-24-6"></span>Zur Behandlung des Literaturverzeichnisses stehen Hinweise im folgenden [Abschn. 5.5.](#page-24-0)

#### <span id="page-24-0"></span>5.5 Literaturverzeichnis ins Inhaltsverzeichnis

Um das Literaturverzeichnis als Eintrag im Inhaltsverzeichnis zu erhalten, ist bei Verwendung von biblatex.sty folgendes anzugeben:

```
\printbibliography[heading=bibintoc]
```
#### <span id="page-24-1"></span>5.6 Einen Rahmen erzeugen

Aus Kompatibilitätsgründen wird der im beamer-Thema »TUBAF« (beamerthemeTUBAF.sty) eingeführte Befehl \TUBAFUmrandung{} – welcher ein Analogon zu \frame{} darstellt – auch in der TUBAFarbeiten-Klasse mitgeführt.

#### <span id="page-24-2"></span>5.7 Doppelseitige Ausgabe

Soll eine doppelseitige Ausgabe erstellt werden, ist die Option twoside unbedingt als Klassenoption zu setzen und nicht an KOMAoptions zu übergeben.

#### <span id="page-24-3"></span>5.8 Änderung Papierformat

Gelegentlich ist es nötig, vom voreingestellten A4-Format abzuweichen, bspw. um größere Karten, Abbildungen oder Zeichnungen einzufügen. Hierfür sind mehrere Anpassungen vorzunehmen. Im folgenden Beispiel werden diese zum Einbinden einer A3-Zeichnung im Querformat aus einer pdf-Datei genutzt:

```
Hier ist Text noch im Format A4 portrait.
% Umschalten auf A3 landscape
\clearpage
\KOMAoptions{paper=a3,paper=landscape, pagesize=pdftex}
\recalctypearea
\includepdf[pages=1,scale=0.8,fitpaper,pagecommand=\section{<Text
   Kopfzeile>}]{<dateiname.pdf>}
% wieder umschalten auf A4 portrait
\clearpage
\KOMAoptions{paper=a4, pagesize=pdftex, paper=portrait}
```
Text wieder A4 in portrait

\recalctypearea

#### <span id="page-24-4"></span>5.9 Abschnitt Zusammenfassung

Bei längeren Dokumenten sollte die Zusammenfassung als eigener – eventuell auch nichtnumerierter – Abschnitt und nicht als abstract-Umgebung gestaltet werden. Die im Beispiel dargestellte Version ist für kürzere Berichte geeignet.

#### <span id="page-24-5"></span>5.10 Sprachanpassung für bspw. siunitx

Alle Sprachanpassungen mittels der Option sprache – mit Außnahme von nobabel – werden an das translator-Paket weitergeleitet. Dieses wird von anderen Paketen, bspw. siunitx, für Spracheinstellungen genutzt.

<span id="page-25-5"></span>Wird das babel-Paket manuell geladen, kann die gewählte Sprache an das translator-Paket weitergeleitet werden:

\documentclass[sprache=nobabel]{TUBAFarbeiten} \usepackage[greek,ngerman]{babel} \PassOptionsToPackage{ngerman}{translator} \usepackage{siunitx}

#### <span id="page-25-0"></span>5.11 Voreingestellter optionaler Parameter für Gleitobjekte

Die Positionierung von Gleitobjekten – allg. figure- und table-Umgebungen – kann mittels eines optionalen Argumentes beeinflußt werden:

```
\begin{figure}[ht]
     \includegraphics...
     \caption{Ein Bild}
\end{figure}
```
Zur Erleichterung der Arbeit wird in der TUBAFarbeiten-Klasse dieses Argument für die o. g. Gleitobjekte mittels der Befehle \fps@figure und \fps@table global auf den Wert htb gesetzt, d. h., auf das optionale Argument kann im Text verzichtet werden.

#### <span id="page-25-1"></span>**Literatur**

- <span id="page-25-3"></span>[1] Thomas Benkert. *Die Pakete der Gruppe »TUBAFbausteine«*. 1. Apr. 2019.
- <span id="page-25-4"></span>[2] Markus Kohm. *KOMA-Script. Eine Anleitung*. 4. Jan. 2019.
- <span id="page-25-2"></span>[3] Rektorat der TU Bergkademie Freiberg, Hrsg. *Corporate Design. Gestaltungsrichtlinien der TU Bergakademie Freiberg*. Jan. 2013. URL: [http://tu-freiberg.de/intranet/cd/manual\\_2013.](http://tu-freiberg.de/intranet/cd/manual_2013.pdf) [pdf](http://tu-freiberg.de/intranet/cd/manual_2013.pdf) (besucht am 01. 02. 2013).

# <span id="page-26-0"></span>Index

#### Symbole

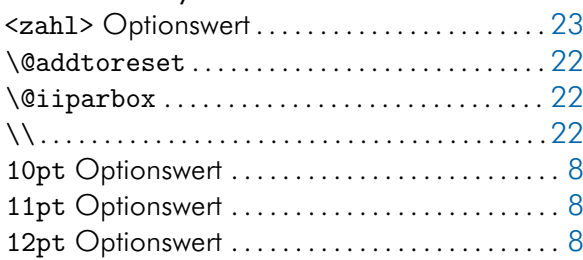

# Zahlen

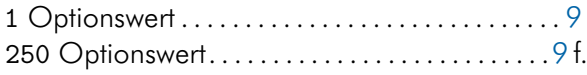

### A

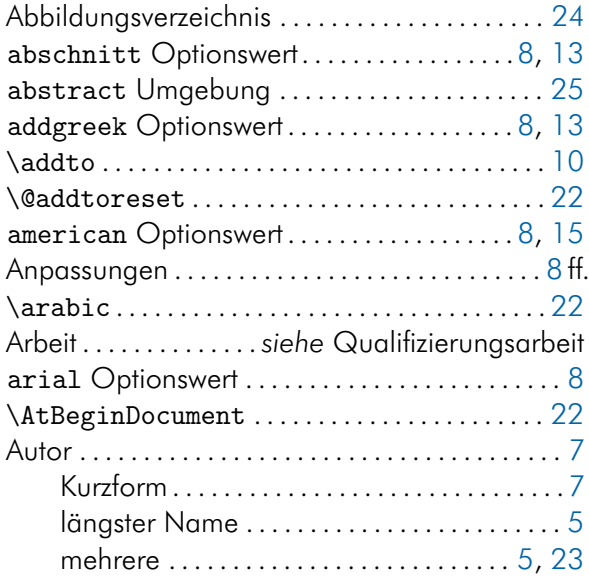

### B

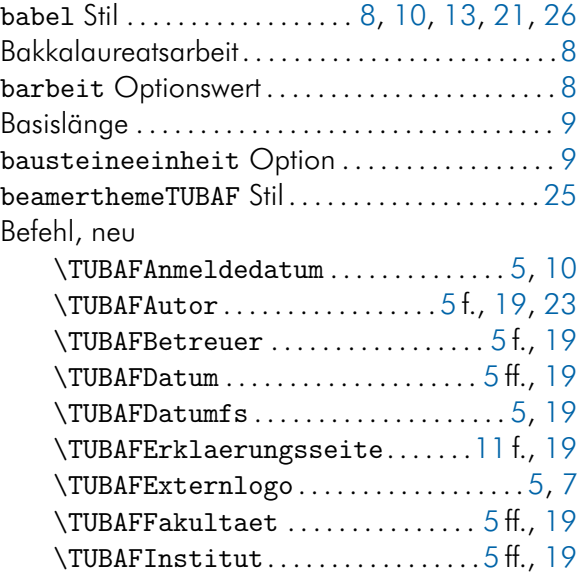

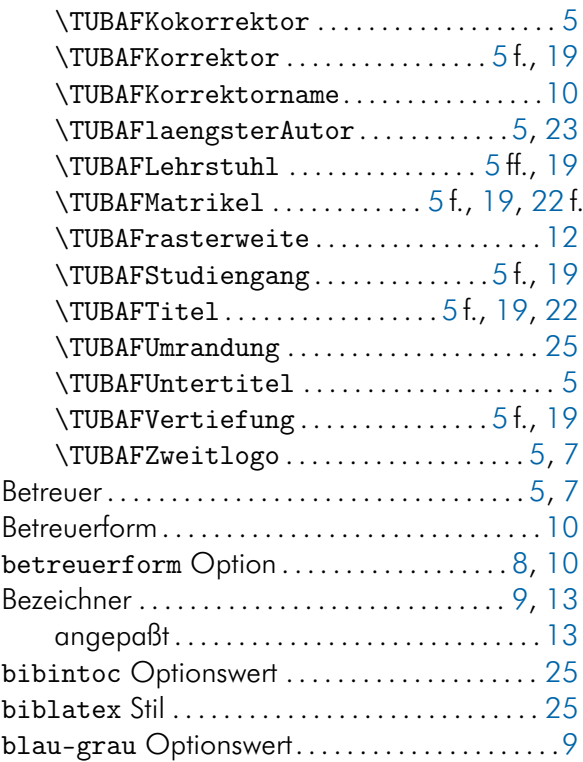

### C

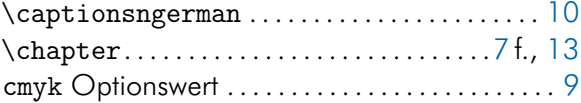

#### D

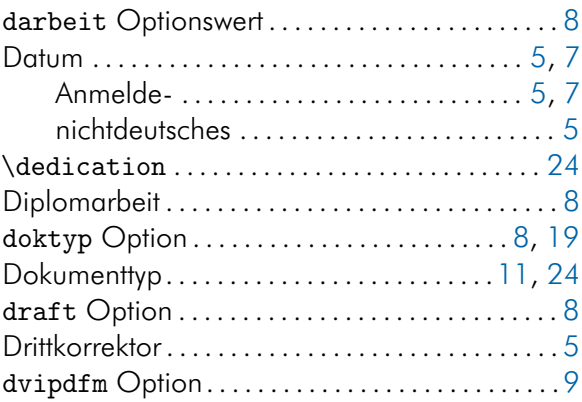

#### E

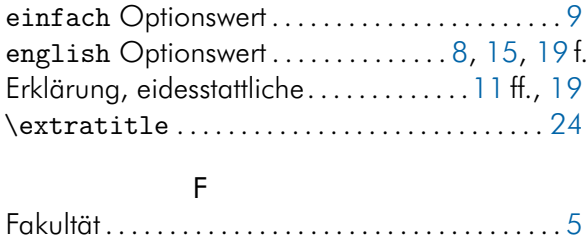

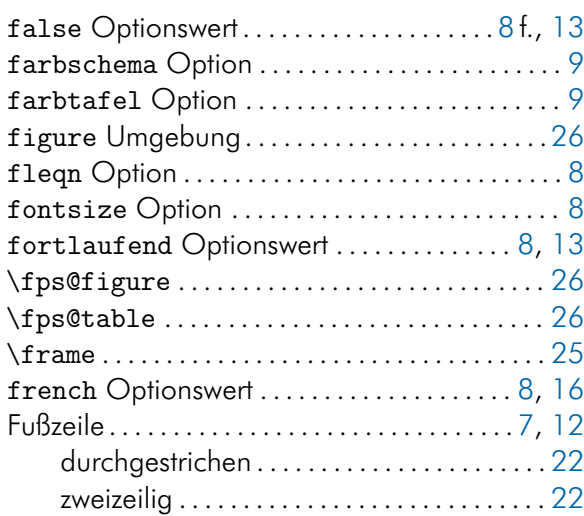

# G

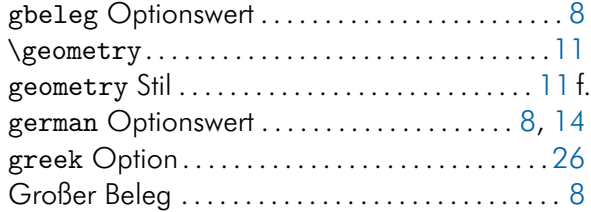

# H

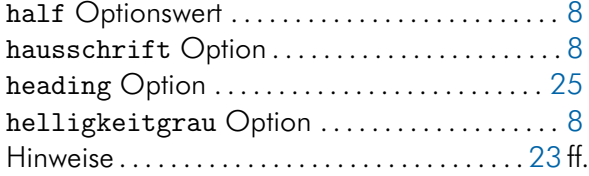

### I

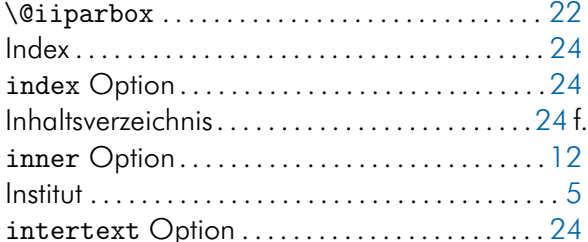

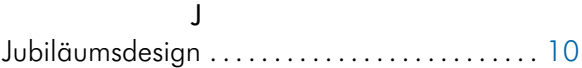

### K

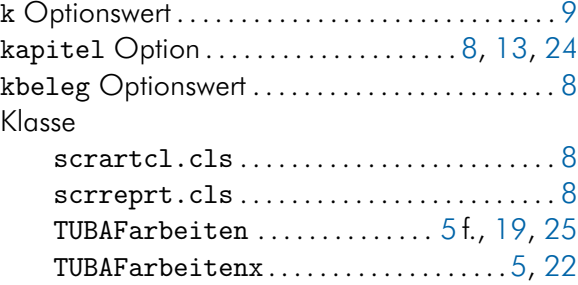

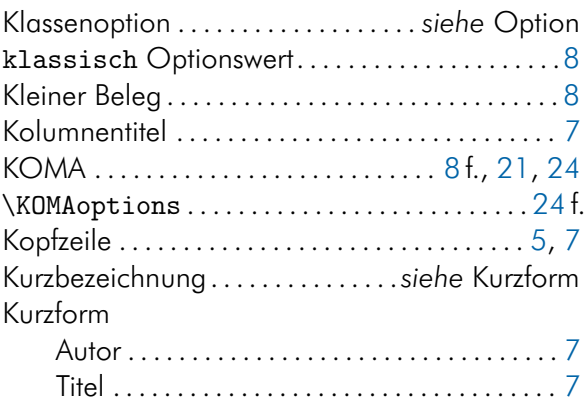

#### L

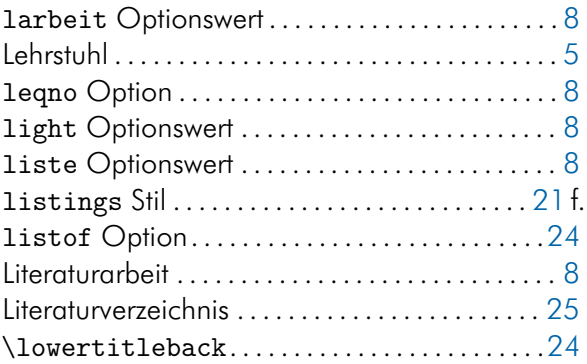

#### M

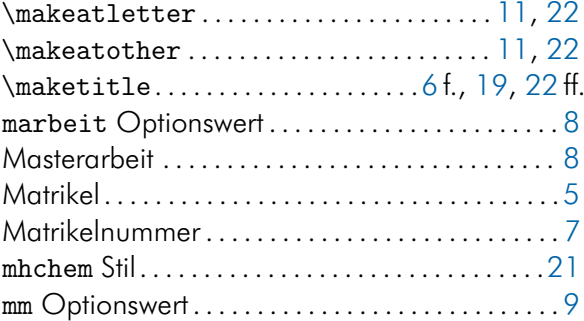

#### N

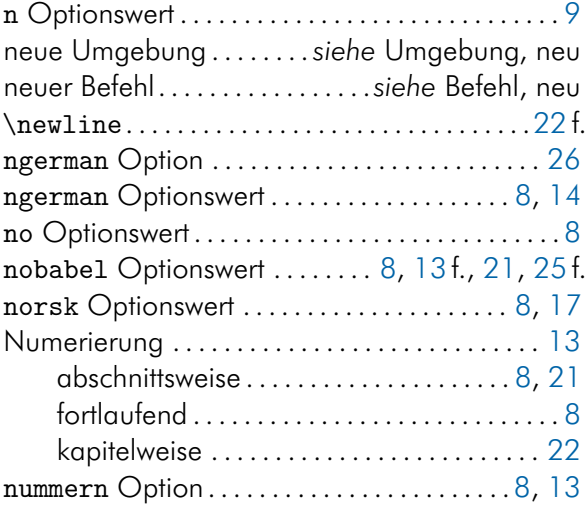

### $\circ$

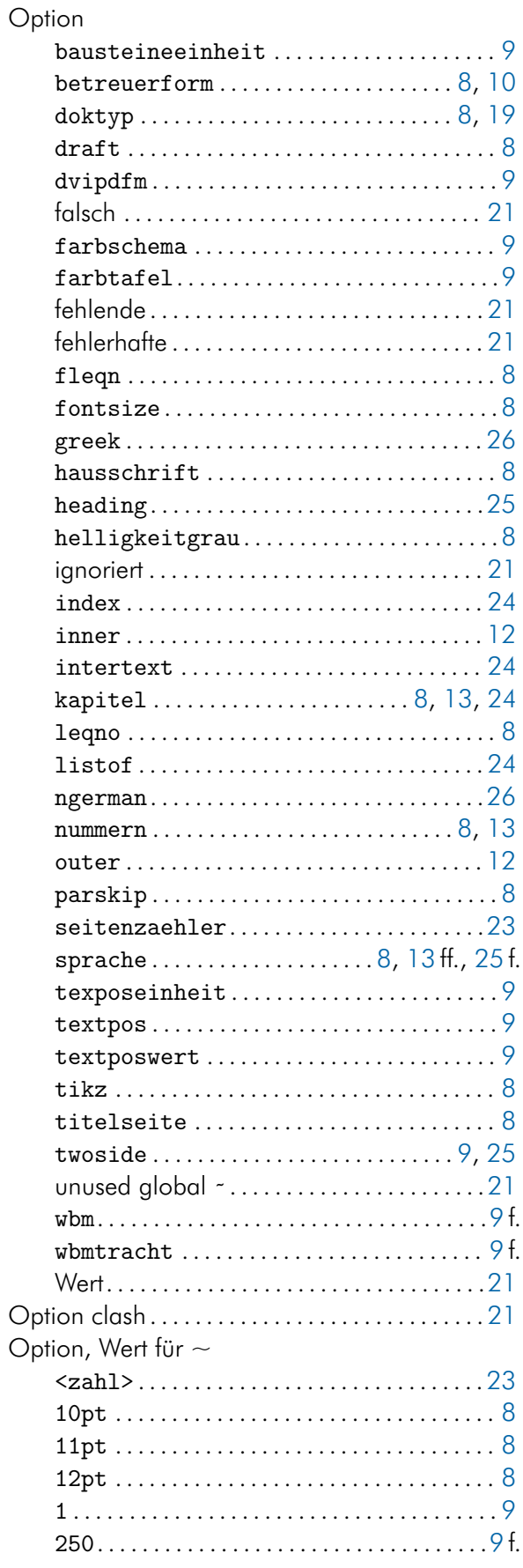

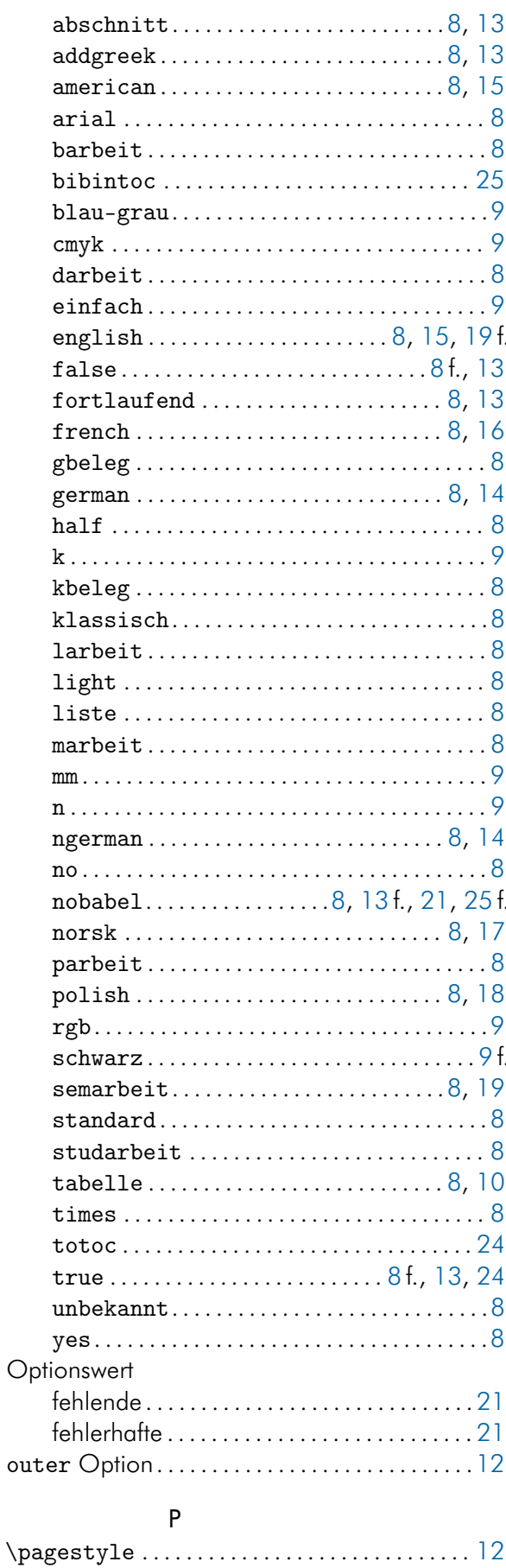

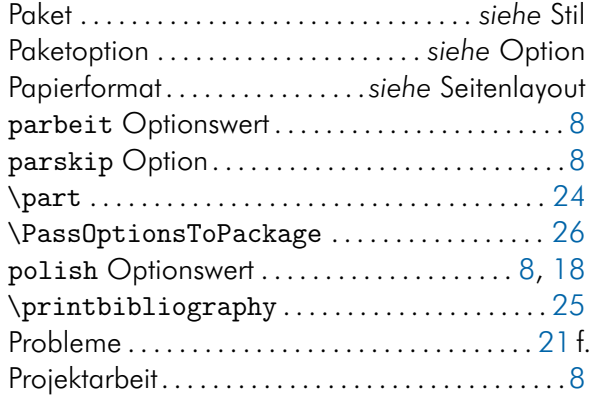

### Q

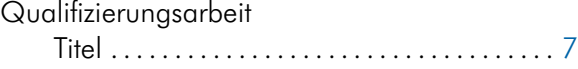

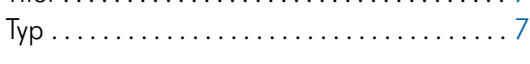

# R

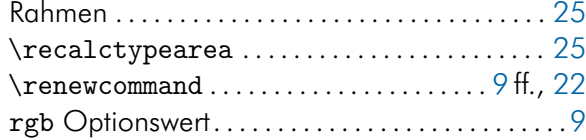

# S

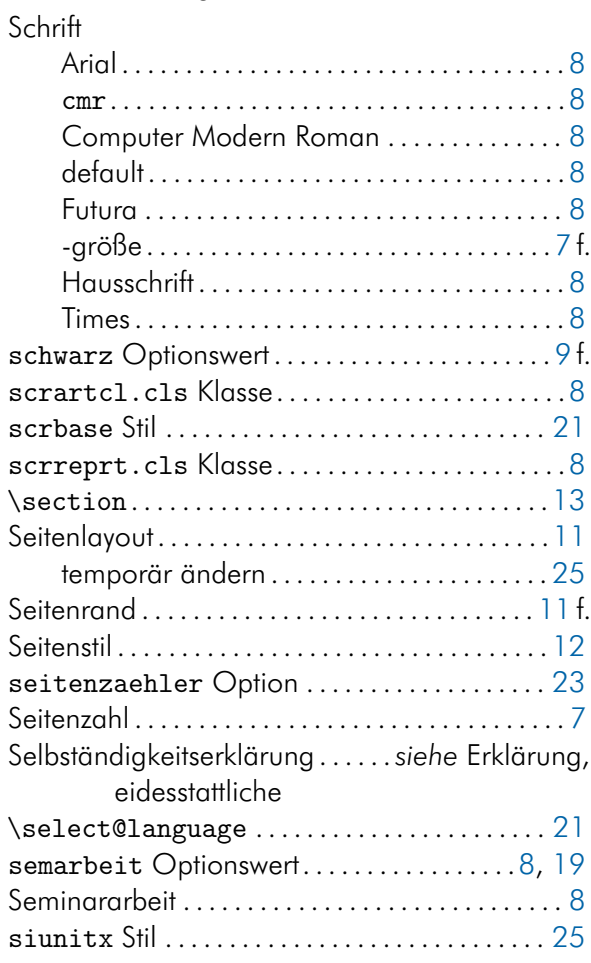

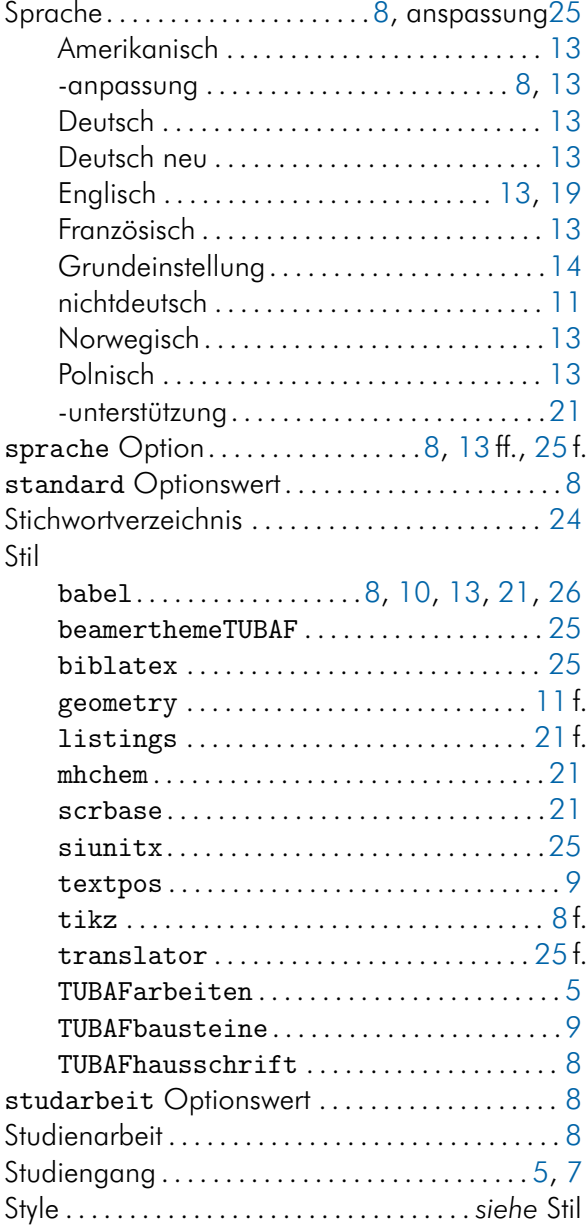

### T

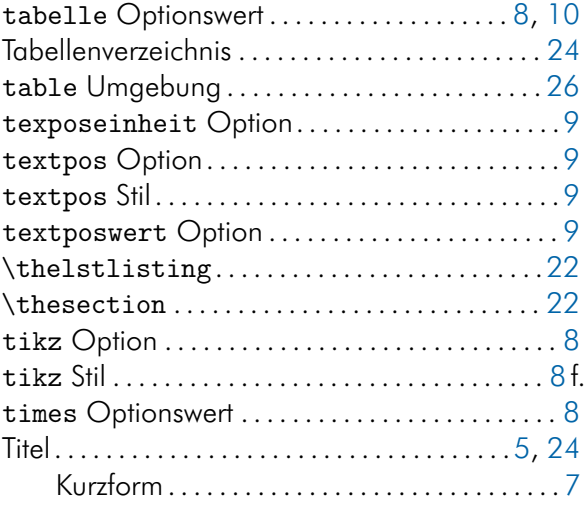

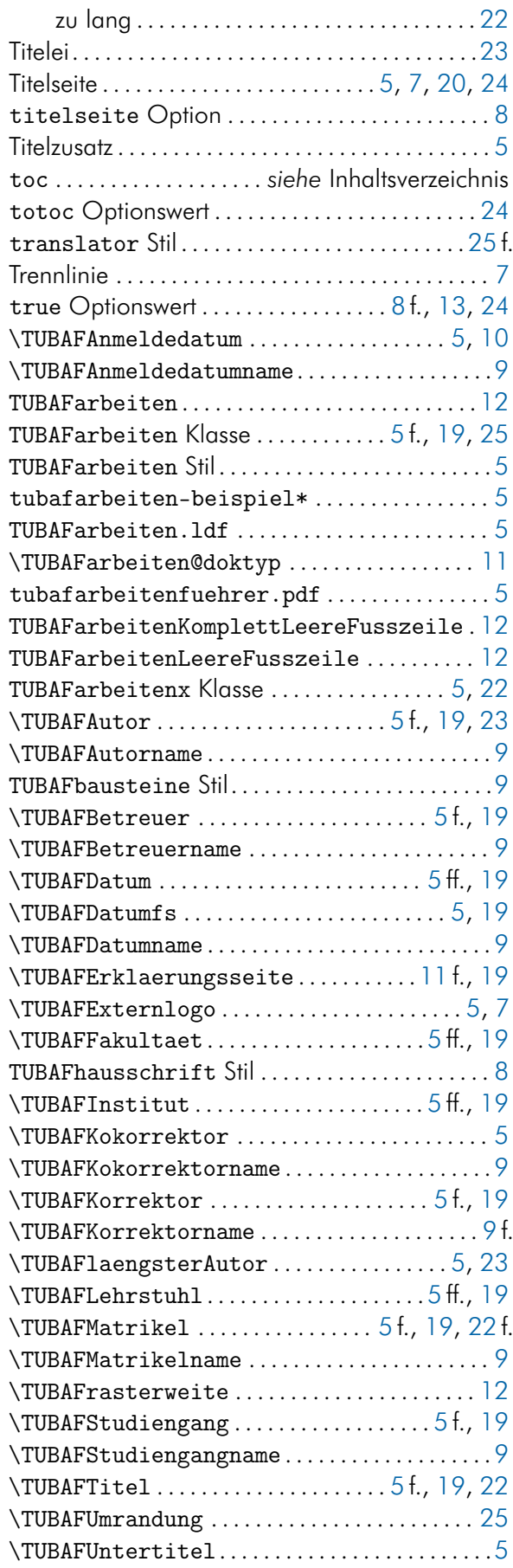

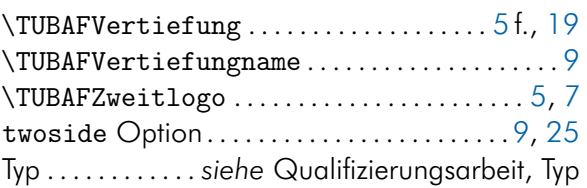

# U

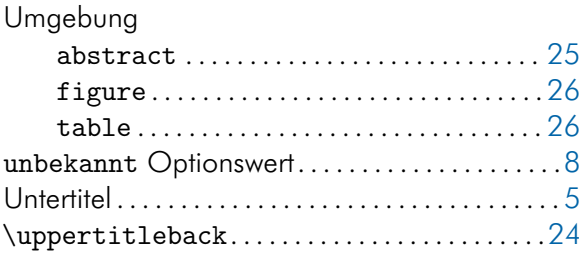

#### V

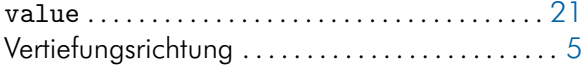

#### W

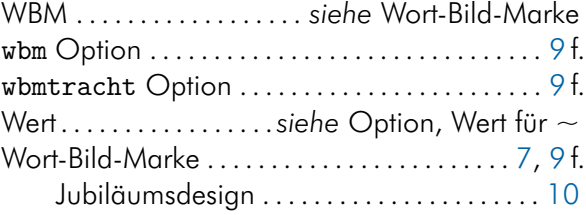

### Y

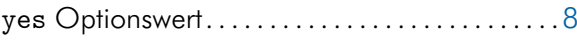

# Z

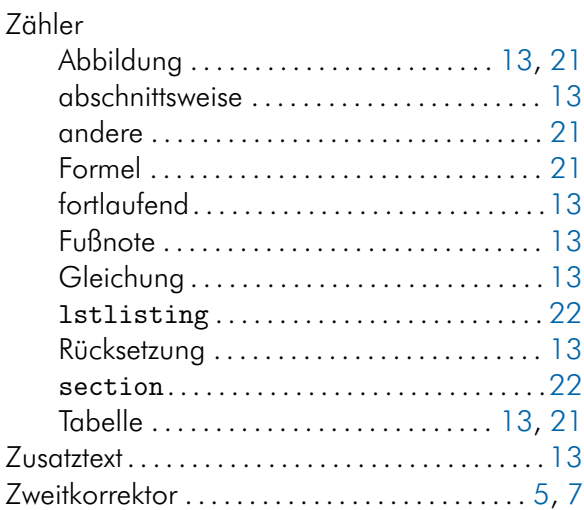